$1.GIF$ 

边框

浮动

行为

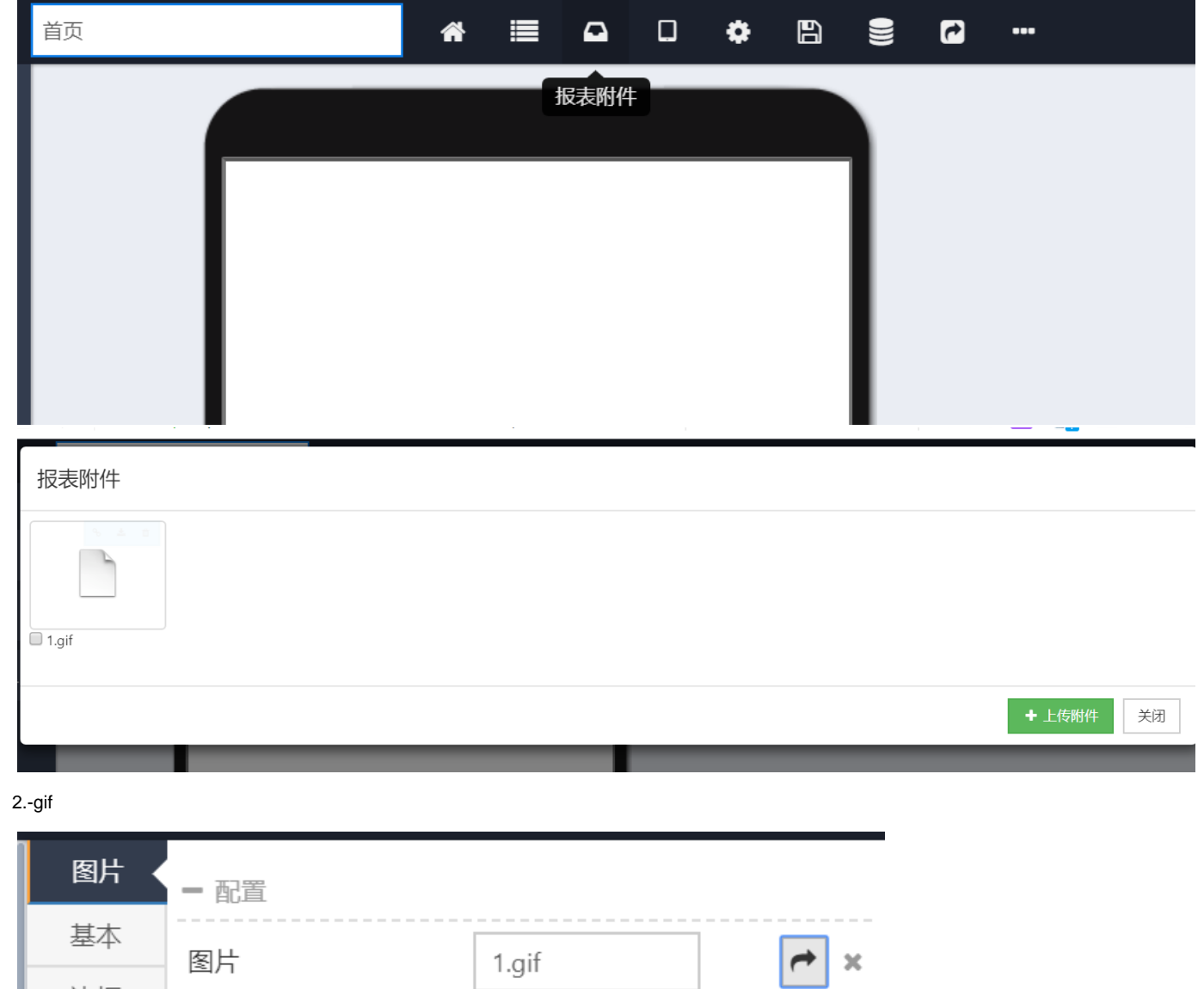